## **Directions for AWC Tutor Feedback**

AWC Tutor Feedback is a service that allows all UC Students to submit their paper of six double-spaced pages or less to the Academic Writing Center. Within 24-48 hours (slightly longer on the weekends), you will receive your paper back from the AWC with points of helpful feedback.

Follow these steps to use the service!

## **1. Get Your Paper Ready!**

Be sure that your paper is ready for submission. We do have rules in place regarding what type of papers can be submitted. For instance, we have a six double-spaced page limit. Additionally, we prefer clean copies of papers (so feedback should not already be present). Most important, AWC Tutor Feedback is not an editing service, so papers that merely require editing are not eligible (so proofread your paper).

We're always ready to help students, but papers that do not follow our requirements may be sent back.

## **2. Go to the AWC Website and Click the Button!**

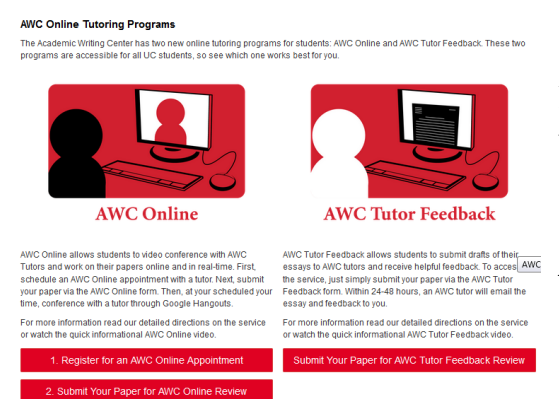

**Students, Staff, and Faculty** 

Next, go to our website, uc.edu/awc. Scroll down to the bottom where AWC Online Tutoring Programs are located. Find AWC Tutor Feedback and click the "Submit Your Paper for AWC Tutor Feedback Review" button.

## **3. Fill Out the Form and Submit Your Paper!**

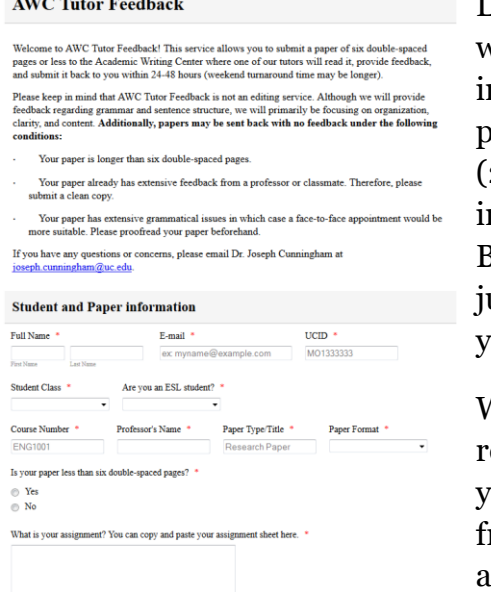

Lastly, fill out the submission form in its entirety. This will assist the tutor in reviewing your paper. Some mportant things of note: (1) Be sure you put in a proper email as that is where the feedback will be sent. (2) Definitely provide the tutor with as much information regarding the assignment as possible. (3) Be specific in what assistance you want (again, do not ust write "fix my grammar." (4) Be sure you attach your paper at the bottom of the form.

When you press the "submit form" button you should receive an email confirmation that we have received your paper. Within 24-48hrs, you will receive an email from **awc@uc.edu** with your paper and feedback ttached.

If you have any questions or concerns about AWC Tutor Feedback, please contact AWC Coordinator Dr. Joseph Cunningham at [joseph.cunningham@uc.edu.](mailto:joseph.cunningham@uc.edu)